#### Southampton

**School of Electronics** and Computer Science

#### Interacting with the Web of Data through a Web of Interconnected Lenses

Igor Popov, m.c. schraefel, Gianluca Correndo, Wendy Hall, and Nigel Shadbolt

Linked Data on the Web Workshop @ WWW

#### Lyon, France 2012

Monday, 16 April 2012

## Outline

- A bit of motivation
- End-user access to Data
- Generic browsers vs. Custom made interfaces
- mashpoint: Concept + Demo
- Implementation
- Ongoing research challenges

# Users interact with data on a daily basis

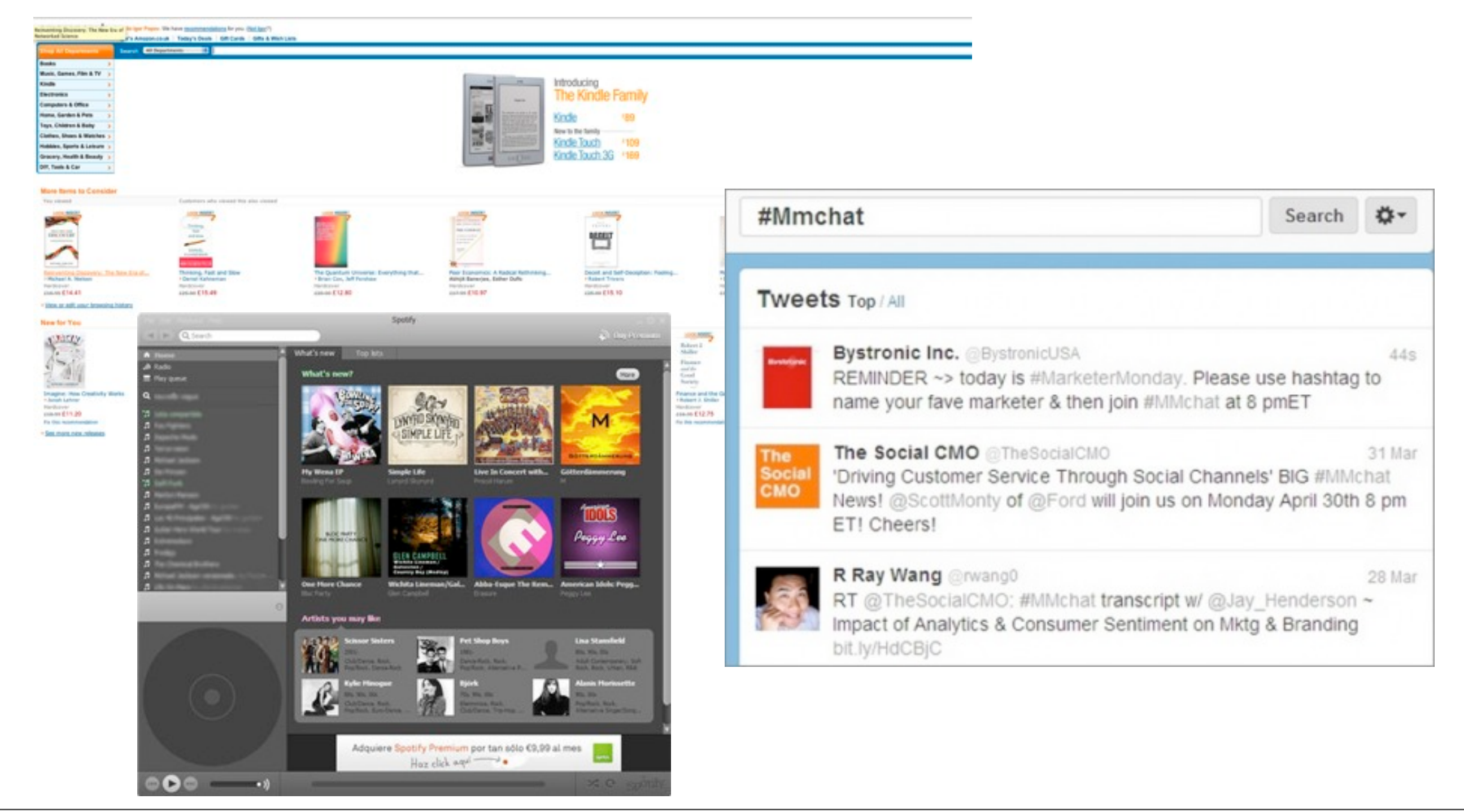

# People experience data through apps

Data-powered applications are **lenses** for data that allow people to view, browse, and interact with data within a specific context.

## Linked Data

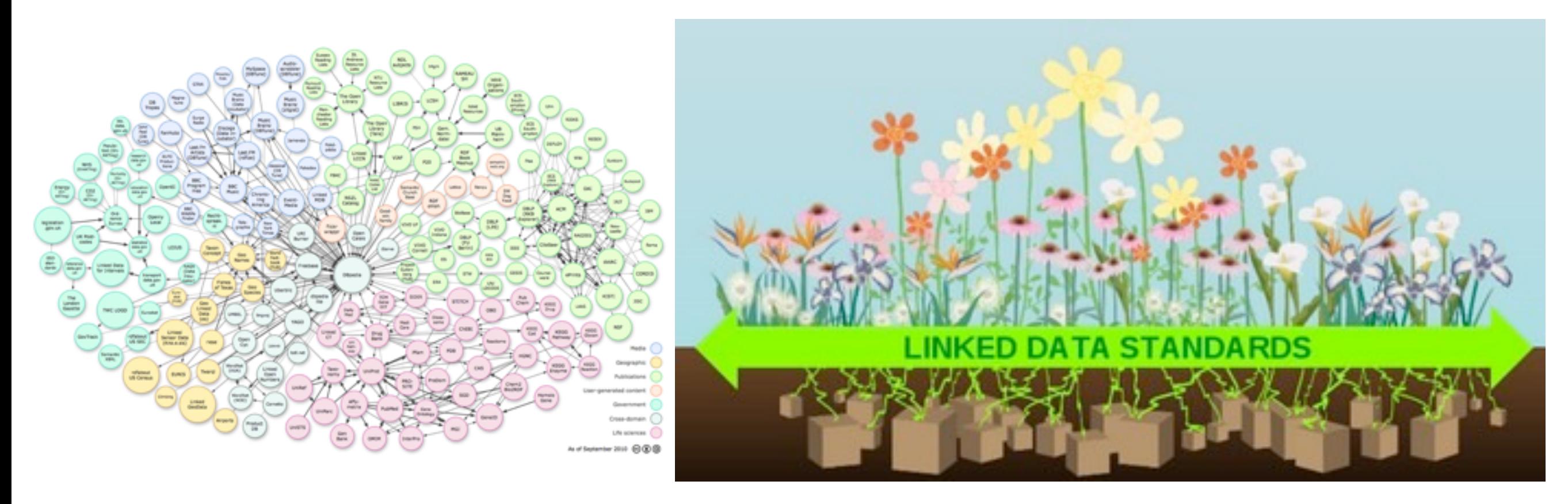

**From Tim Berners-Lee and Hans Rosling talks @ TED**

# Apps on the Web of Data

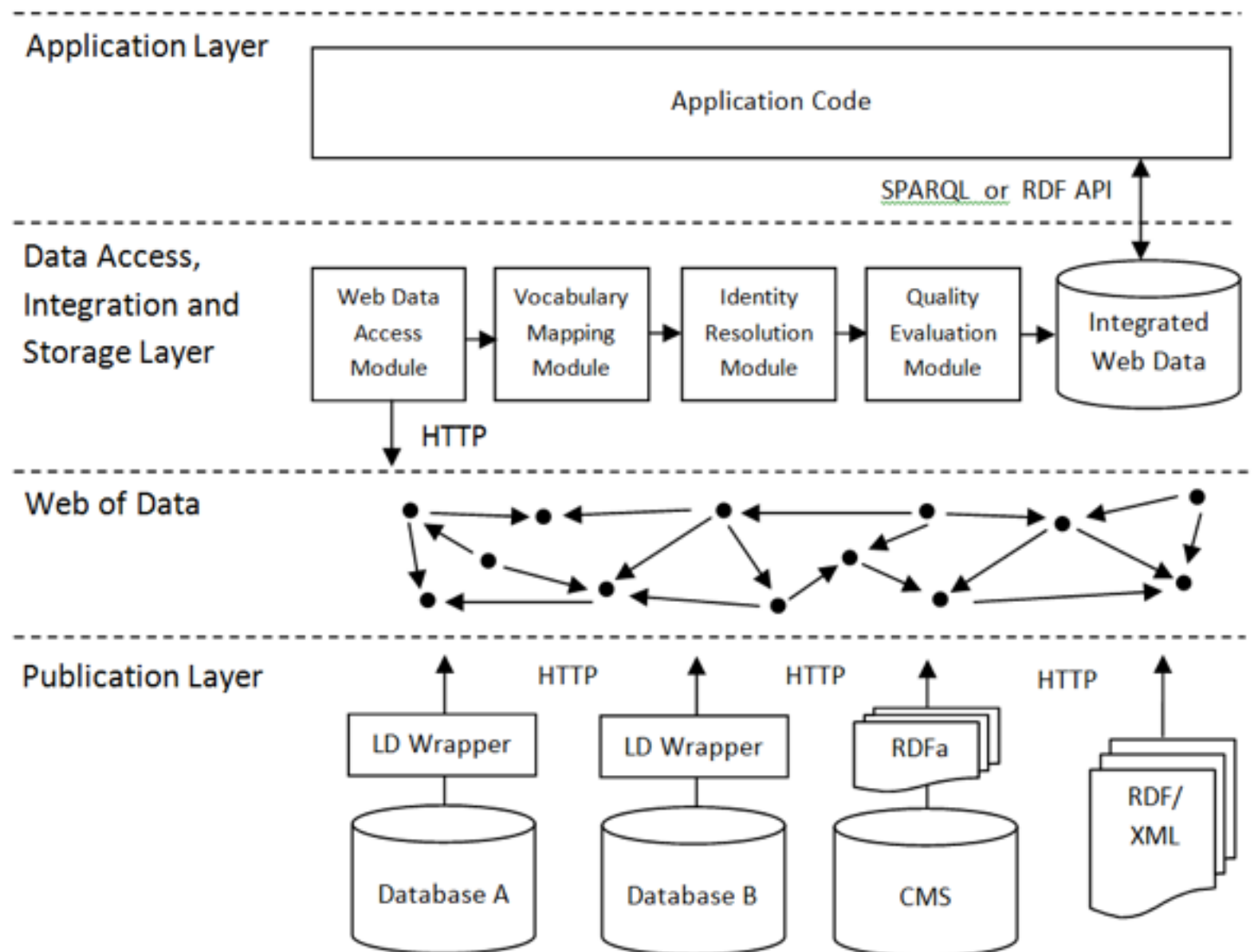

**Linked Data: Evolving the Web into a Global Data Space, Tom Heath, Christian Bizer, 2011**

# Apps on the Web of Data

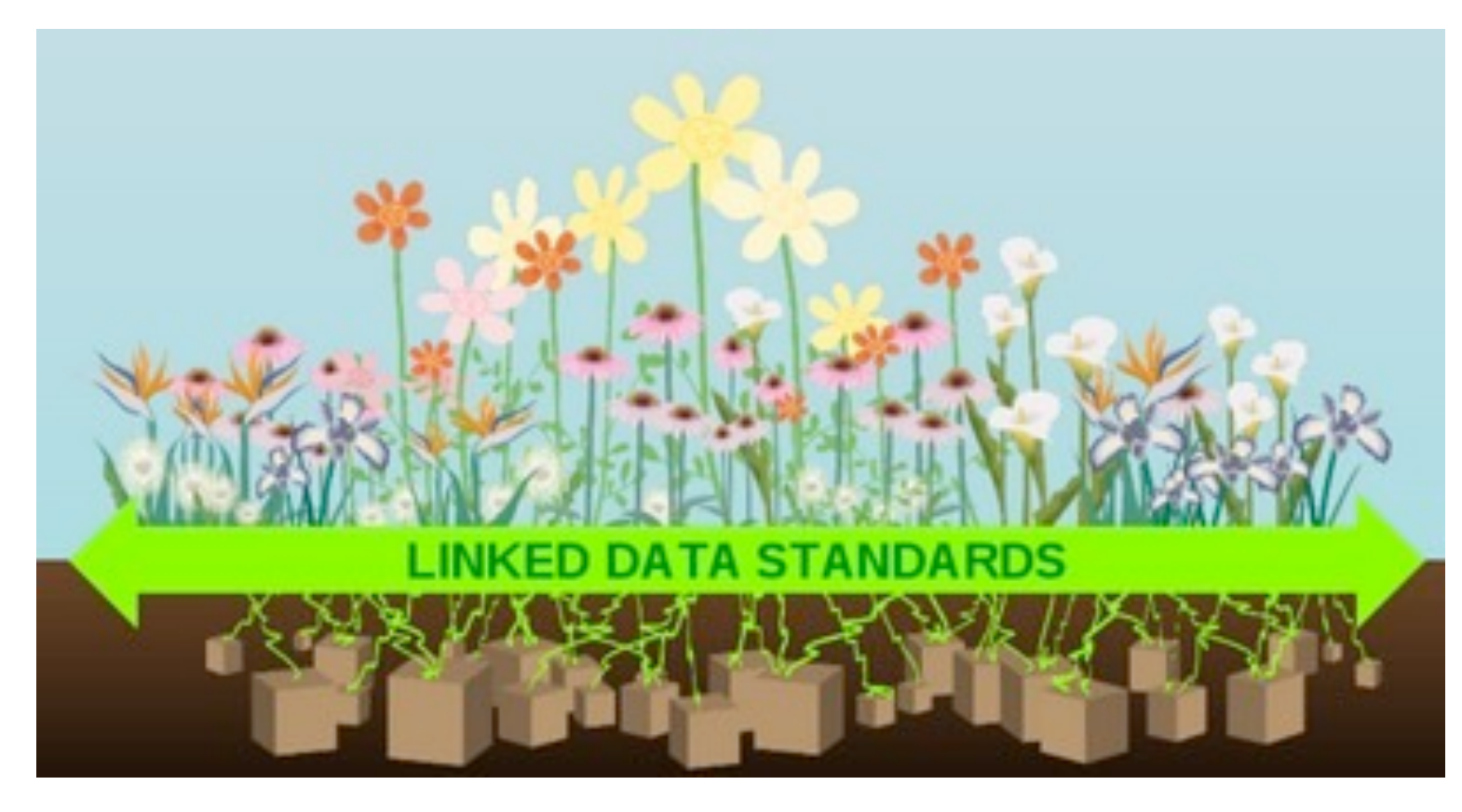

**From Tim Berners-Lee and Hans Rosling talks @ TED**

**RESULT:** Links between information reflected only in the data, but not between applications. Applications are again isolated silos of data.

**Consequence:** Access to a **Web** of Data is lost in the application creation process.

### Generic Browsers

URI: http://www.w3.org/2001/04/roadmap/org#Domain

#### -domain

**E** Class type commentA W3C domain groups activities for management purposes label domain is type of » Architecture Domain - Interaction Domain

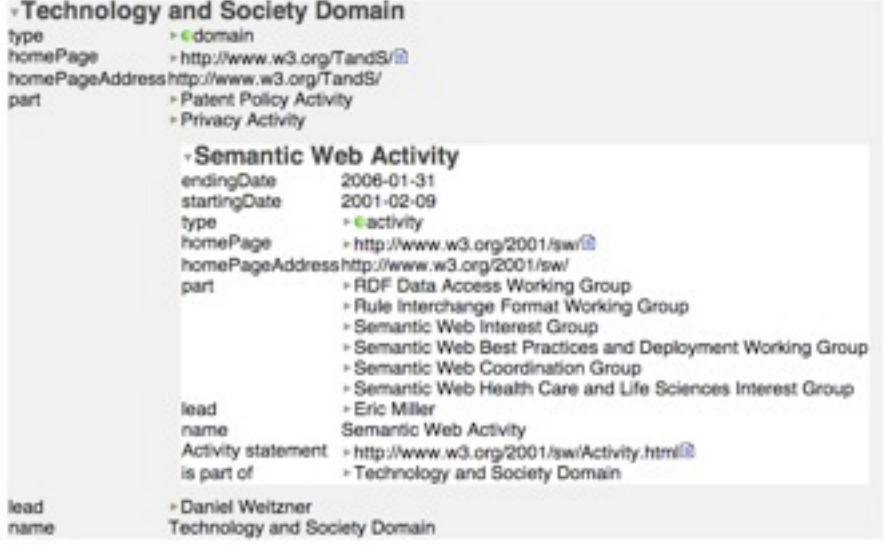

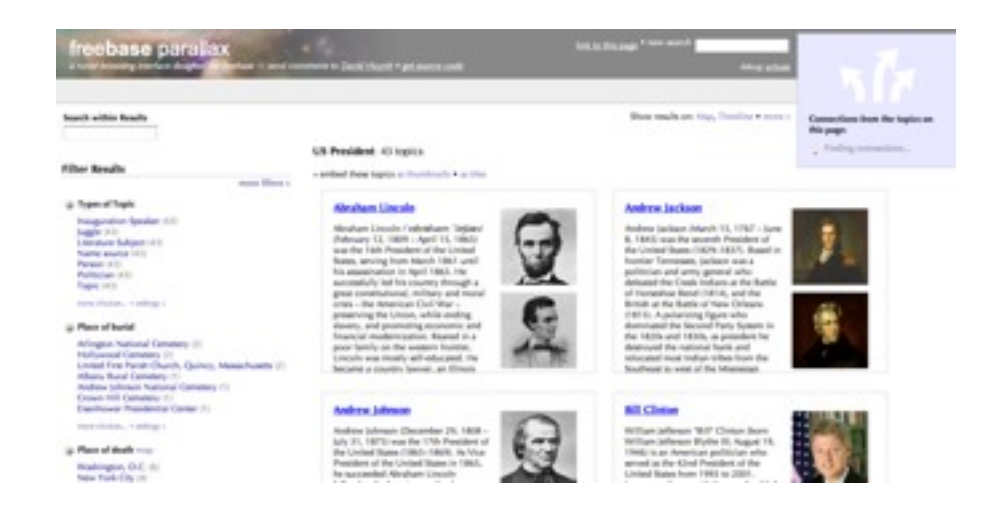

- Directly through resolving it in the browser/use generic data browsers
- Indirectly by using applications built over Linked Data
- Level of configurability varies

# Problems with generic browsers

- One size fits interface for all data on the Web using generic representations: table, graph visualisations etc.
- Data is often too complex and too granular for your average users to use
- Information overload a problem
- These tools may be good for some classes of users (e.g. data journalist or enthusiast that are not hard core computer geeks)
- Not so much for your typical everyday user accustomed to rich, customised interfaces of apps

# Goal

- 1. How do we enable novel interactions by surfacing (to some degree) the richness of the links in the data on the application level?
- 2. How do we design this to make it usable for end-users? What are the interaction challenges we need to address?
- 3. How do we enable this such that it is a minimal effort to hook up data powered apps?

# mashpoint: linking data-powered apps

- Basic idea: enable users to pivot with selections of the data between applications, thus enabling navigation
- Similar to a copy-paste clipboard, but data for applications on the Web

#### Example

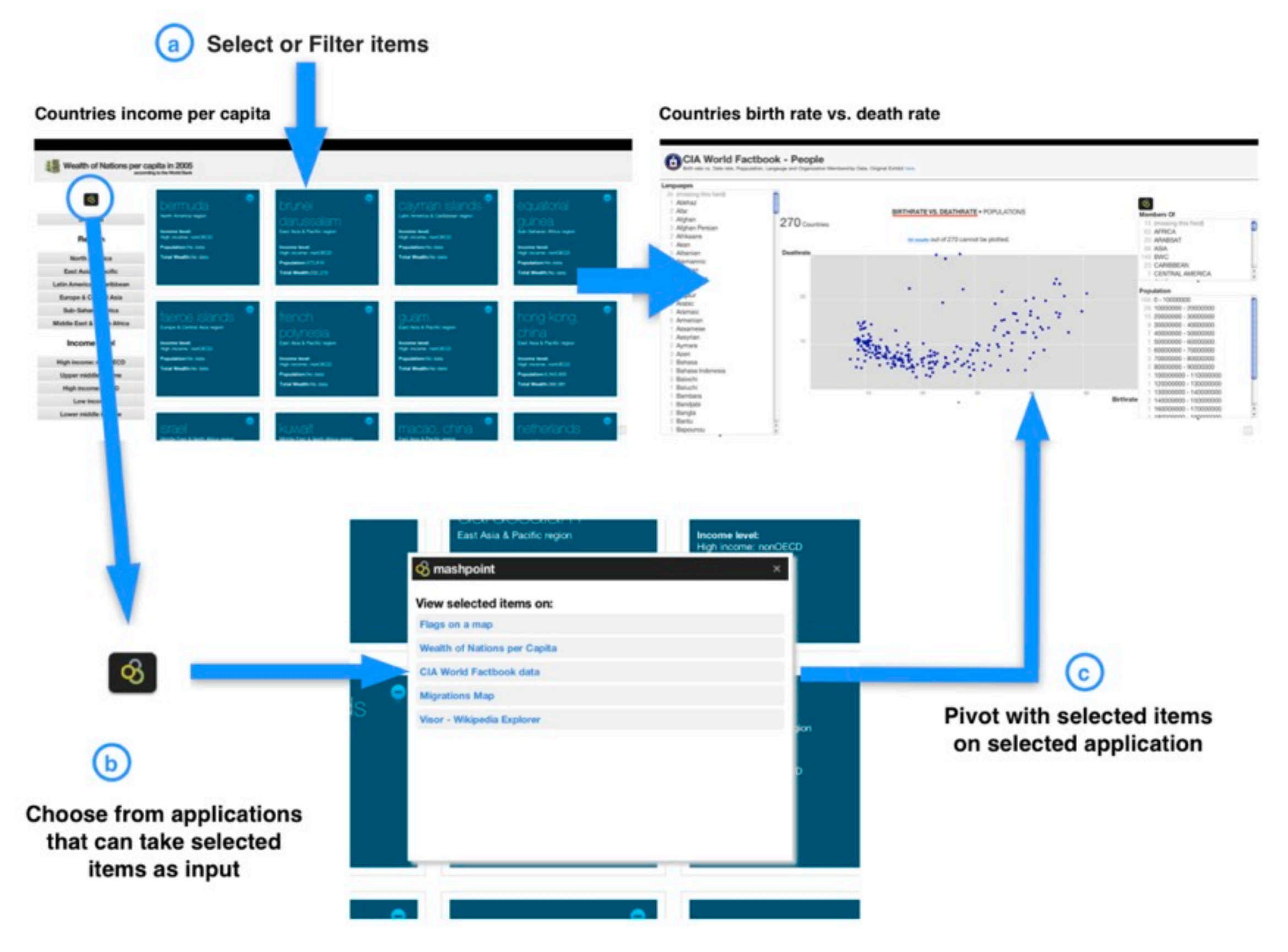

#### Demo

## Implementation

- Offer Data-centric features
- Use of URIs (Reconcile we currently use Freebase URIs)
- Be able to select multiple resources
- Be able to represent multiple resources on input

# Lightweight state capture

http://application.com/#?mashpoint=uri1

http://application.com/#?mashpoint=uri1,uri2

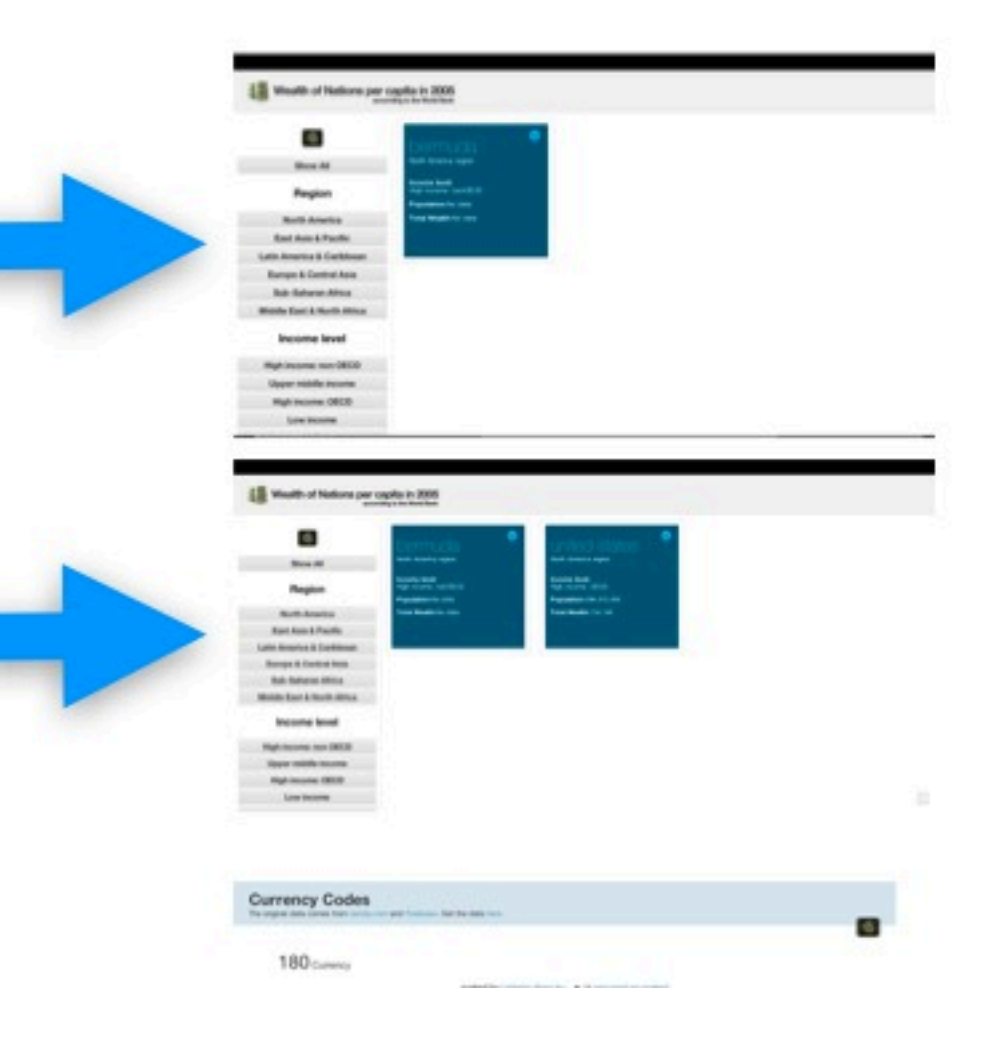

#### Architecture

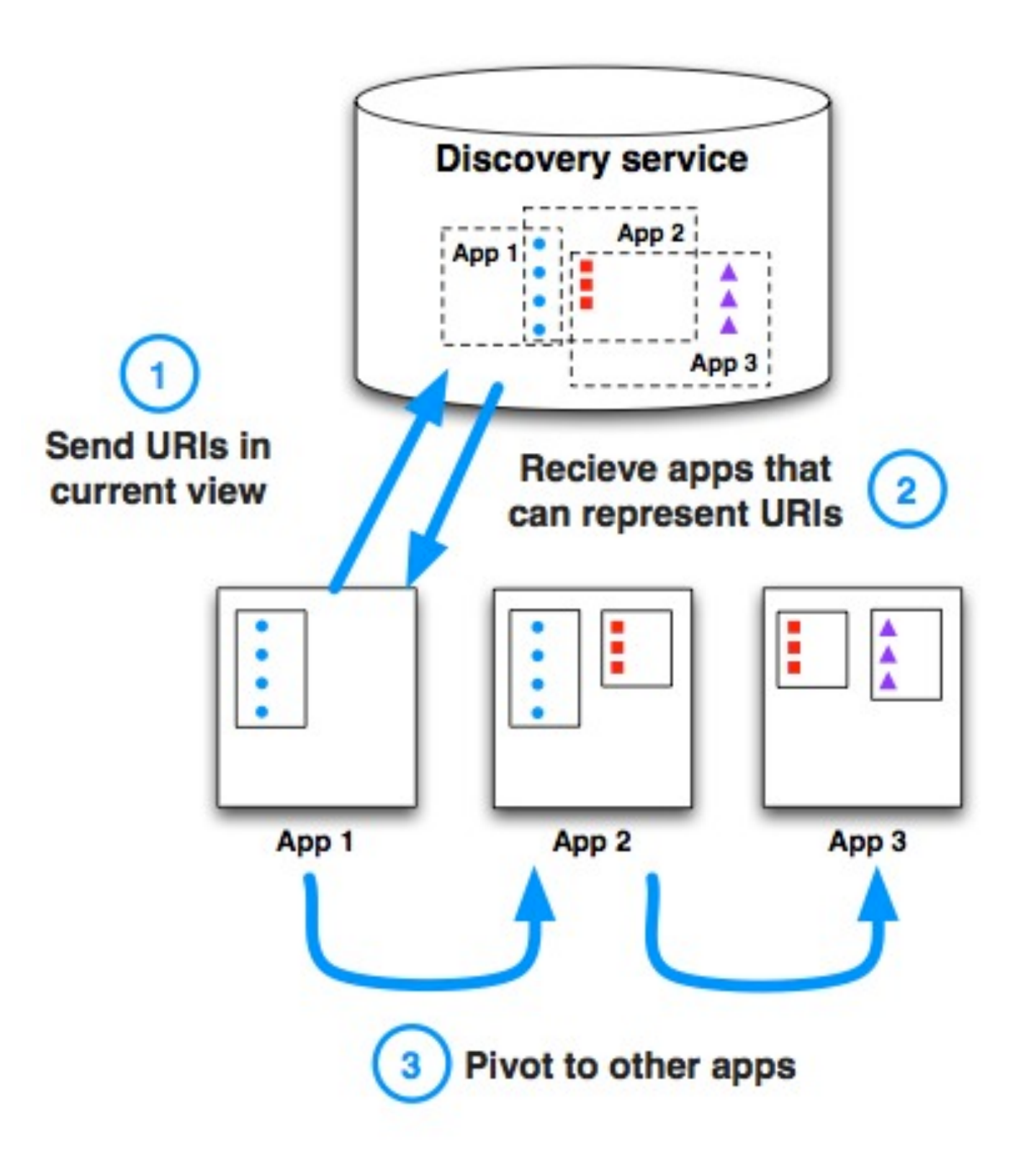

#### Interaction challenges

- Distributed and different applications used for data browsing as opposed to a single mashup application
- How well can multiple applications be used to solve complex data-intensive tasks (what are the potential problems in discovering the right application to pivot to?)
- Users jump from one application to another with a set of things - how do we design interfaces that convey complexities of operations over sets?
	- e.g. Pivoting between an app that shows data about all countries, to another which has data just about EU countries.

# Potential Benefits and Incentives

- Social Contribution Factor
	- You're Web app is useful by itself, by linking it you are making it more useful
- Low Barrier for Entry
	- Just use URIs, no RDF required!
- Incentives for Publishing and Linking
	- Show immediate value of reconciling your data

# right now just a few simple apps...

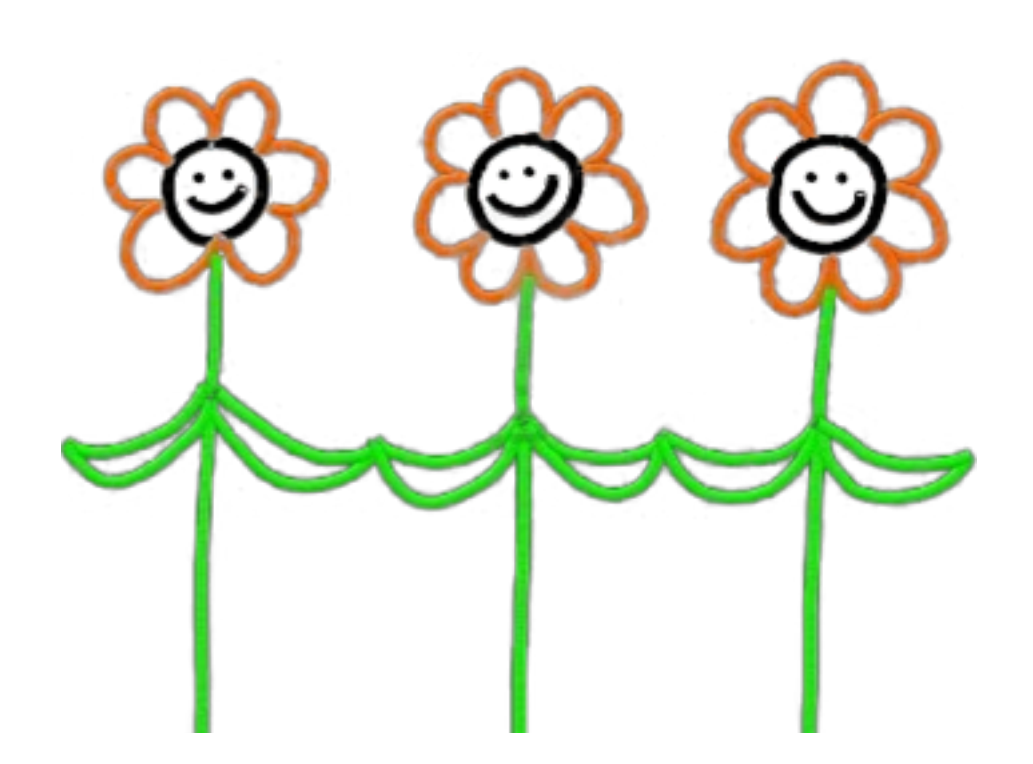

# what we would like to see is...

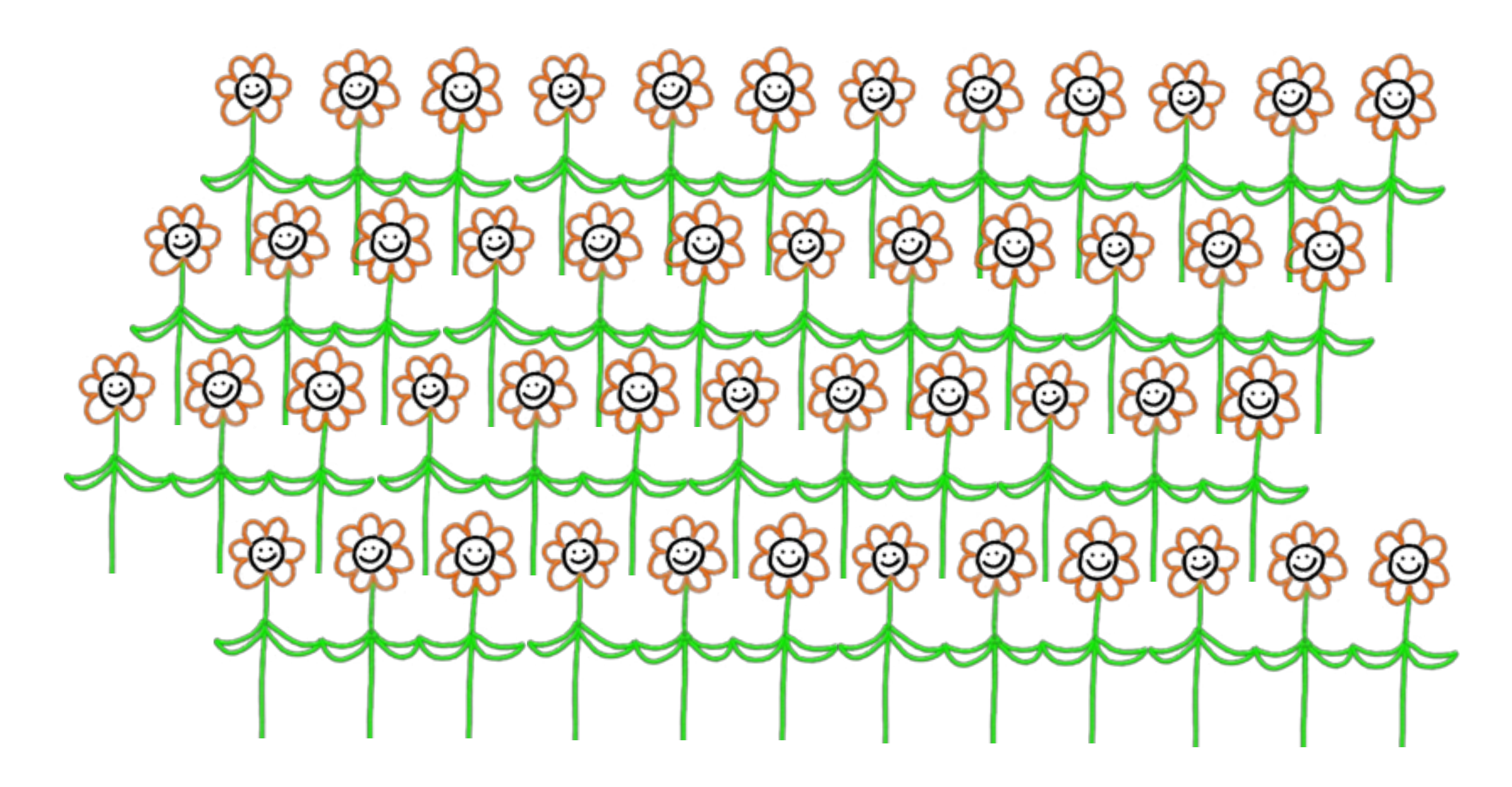

#### Thank you! Questions?

#### Demo at [http://mashpoint.net/](http://visor.psi.enakting.org)

#### [http://enakting.org/](http://enakting.org) contact e-mail: [ip2g09@ecs.soton.ac.uk](mailto:ip2g09@ecs.soton.ac.uk)